## Übung: Algorithmen und Datenstrukturen SS 2007

Prof. Lengauer

Sven Apel, Michael Claÿen, Christoph Zengler, Christof König

## Blatt 1

 $-$  Votierung in der Woche vom  $23.04.07 - 27.04.07 -$ 

## Aufgabe 1 Von-Neumann-Modell

Welche Funktion wird vom folgenden Programm berechnet? Verwenden Sie für diese Aufgabe den Befehlssatz für Von-Neumann-Rechner, wie angegeben auf Folie 29 "Befehle" in Kapitel 1 der Vorlesungsfolien.

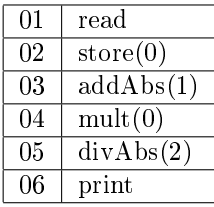

Überlegen Sie sich welchen Nutzen diese Funktion hat.

## Aufgabe 2 Von-Neumann-Modell

Die Fakultät  $n!$  einer natürlichen Zahl  $n$  ist wie folgt definiert:

 $n! = 1 \cdot 2 \cdot \ldots \cdot (n-1) \cdot n$  für  $n \ge 0$  und  $0! = 1$ 

Schreiben Sie unter Verwendung des Befehlssatzes für Von-Neumann-Rechner (Folie 29 "Befehle") ein Programm, das die Fakultät einer gegebenen Zahl  $n$ berechnet und mittels print ausgibt. Am Anfang soll das Programm den Wert  $n$  mittels read einlesen. Folgende Dinge sind zu beachten:

- Ein Test auf sinnvolle Werte (nicht negativ) ist nicht notwendig.
- Der Sonderfall  $0! = 1$  ist zu beachten.
- Überlegen Sie sich wie man den Akkumulator von einem undefinierten Zustand auf Null setzen kann.